Cloud Router [\(https://cloud.google.com/router/docs/\)](https://cloud.google.com/router/docs/) Documentation (https://cloud.google.com/router/docs/) [Guides](https://cloud.google.com/router/docs/)

## Cloud Router documentation

Cloud Router enables you to dynamically exchange routes between your Virtual Private Cloud (VPC) and onpremises networks by using Border Gateway Protocol (BGP) [\(https://www.wikipedia.org/wiki/Border\\_Gateway\\_Protocol\).](https://www.wikipedia.org/wiki/Border_Gateway_Protocol)

For example, if you use a Cloud VPN tunnel to connect your networks, you can use Cloud Router to establish a BGP session with your on-premises router over your Cloud VPN tunnel. Cloud Router automatically learns new subnets in your VPC network and announces them to your on-premises network.

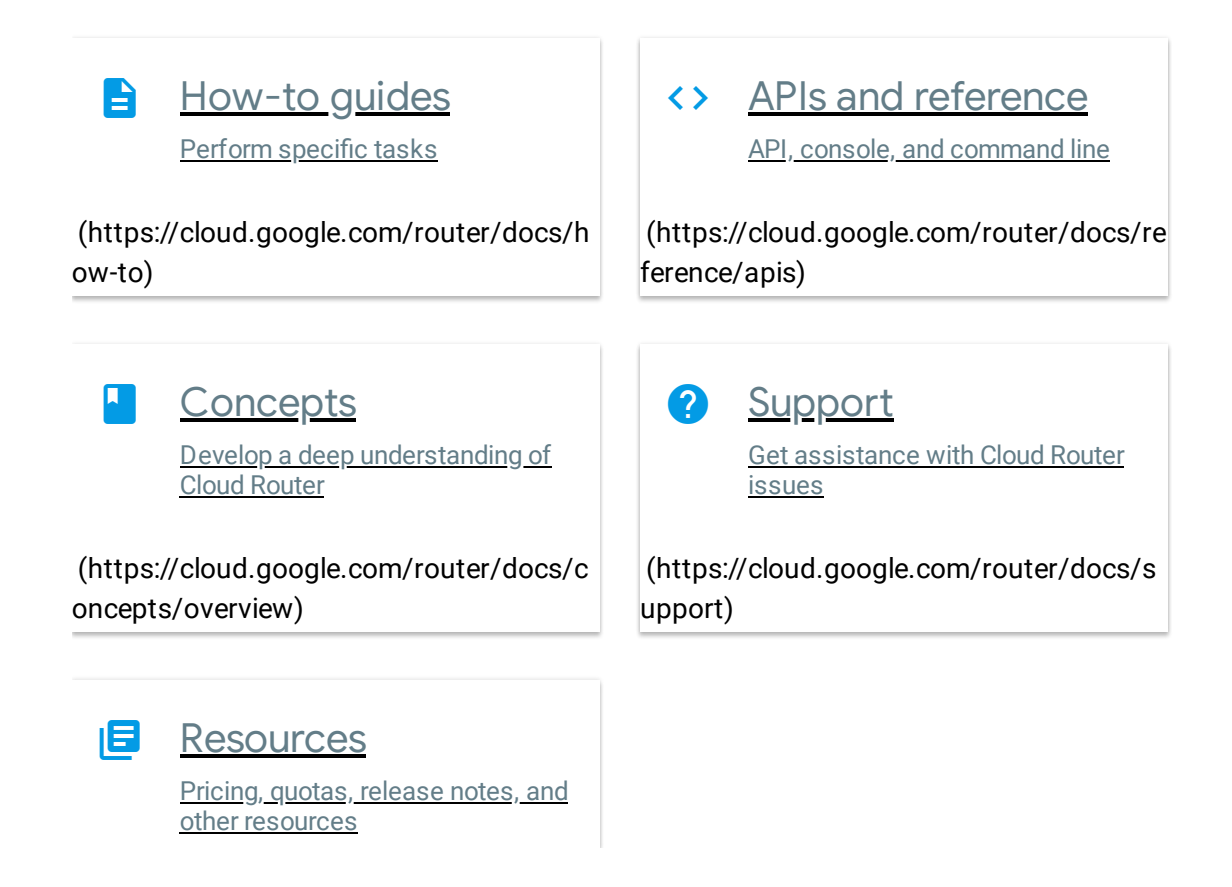

[\(https://cloud.google.com/router/docs/re](https://cloud.google.com/router/docs/resources) sources)

Except as otherwise noted, the content of this page is licensed under the Creative Commons Attribution 4.0 License [\(https://creativecommons.org/licenses/by/4.0/\)](https://creativecommons.org/licenses/by/4.0/)*, and code samples are licensed under the Apache 2.0 License* [\(https://www.apache.org/licenses/LICENSE-2.0\)](https://www.apache.org/licenses/LICENSE-2.0)*. For details, see our Site Policies* [\(https://developers.google.com/terms/site-policies\)](https://developers.google.com/terms/site-policies)*. Java is a registered trademark of Oracle and/or its aliates.*